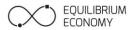

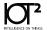

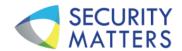

3 November 2021

## Extraordinary General Meeting of Security Matters Limited to be held on Monday 6 December 2021 at 4.00pm (AEDT) (8.00am Israeli time)

Dear Shareholder

The Security Matters Limited advises that it will hold an Extraordinary General Meeting ("EGM") on Monday 6 December 2021 at 4.00pm (AEDT) via videoconference.

Details of how to participate in the meeting are as follows:

## **Online Voting Procedures during the EGM**

Shareholders who wish to participate in the AGM online may do so by entering the following URL into an internet browser on your computer, laptop, smartphone, tablet or other smart device:

https://web.lumiagm.com/352659667

You can log in to the meeting by entering:

- 1. Your username, which is your Voting Access Code (VAC) which can be located on the first page of your proxy form or Notice of Meeting email.
- 2. Your password, which is the postcode registered to your holding if you are an Australian shareholder. Overseas shareholders should refer to the online voting user guide for their password details.
- 3. If you have been nominated as a third party proxy, please contact Boardroom on 1300 737 760.

Attending the meeting online enables shareholders to view the AGM live, ask questions and cast direct votes at the appropriate times whilst the meeting is in progress.

To view the **Notice of Extraordinary General Meeting**, please use the following link:

https://www.reportsonline.net.au/?documentid=51135E9E207247FABE9AC83BBE79A1A9

**VOTING IS NOW OPEN.** To vote online in relation to the following account, please follow the instructions below:

- STEP 1: Visit <a href="https://www.votingonline.com.au/smxegm2021">https://www.votingonline.com.au/smxegm2021</a>
- STEP 2: Enter your Postcode (if within Australia) OR Country of Residence (if outside Australia)
- **STEP 3:** Enter your Voting Access Code (VAC) <u>as contained in attached proxy</u>
- **STEP 4:** Follow the prompts to vote on each resolution

<u>Important Note</u>: For your voting instructions to be valid and counted towards this meeting please ensure your online lodgement is received no later than **4.00pm (AEDT) on Saturday 4 December 2021.** Voting instructions received after this time will not be valid for the scheduled meeting.

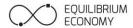

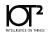

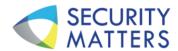

You can also update your communications preferences to ensure you receive all communications from the Company electronically in the future by updating your shareholder details online via <a href="https://www.investorserve.com.au/">https://www.investorserve.com.au/</a> To log in you will need your SRN/HIN and postcode (or country for overseas residents).

Should you have any queries regarding your holding or the upcoming Security Matters Limited Extraordinary General Meeting, please contact Boardroom Pty Limited on 1300 737 760 (within Australia), +61 2 9290 9600 (outside Australia) or email <a href="mailto:enquiries@boardroomlimited.com.au">enquiries@boardroomlimited.com.au</a>.

Mark Licciardo Company Secretary Security Matters Limited

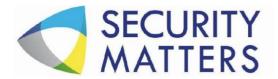

#### All Correspondence to:

By Mail Boardroom Pty Limited

GPO Box 3993 Sydney NSW 2001 Australia

**By Fax:** +61 2 9290 9655

Online: www.boardroomlimited.com.au

By Phone: (within Australia) 1300 737 760

(outside Australia) +61 2 9290 9600

## YOUR VOTE IS IMPORTANT

For your vote to be effective it must be recorded before 4:00pm (AEDT) on Saturday 4 December 2021

## ■ TO VOTE ONLINE

STEP 1: VISIT https://www.votingonline.com.au/smxegm2021

STEP 2: Enter your Postcode OR Country of Residence (if outside Australia)

STEP 3: Enter your Voting Access Code (VAC):

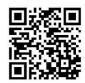

**BY SMARTPHONE** 

Scan QR Code using smartphone QR Reader App

## TO VOTE BY COMPLETING THE PROXY FORM

## STEP 1 APPOINTMENT OF PROXY

Indicate who you want to appoint as your Proxy.

If you wish to appoint the Chair of the Meeting as your proxy, mark the box. If you wish to appoint someone other than the Chair of the Meeting as your proxy please write the full name of that individual or body corporate. If you leave this section blank, or your named proxy does not attend the meeting, the Chair of the Meeting will be your proxy. A proxy need not be a securityholder of the company. Do not write the name of the issuer company or the registered securityholder in the space.

#### Appointment of a Second Proxy

You are entitled to appoint up to two proxies to attend the meeting and vote. If you wish to appoint a second proxy, an additional Proxy Form may be obtained by contacting the company's securities registry or you may copy this form.

To appoint a second proxy you must:

(a) complete two Proxy Forms. On each Proxy Form state the percentage of your voting rights or the number of securities applicable to that form. If the appointments do not specify the percentage or number of votes that each proxy may exercise, each proxy may exercise half your votes. Fractions of votes will be disregarded.

(b) return both forms together in the same envelope.

#### STEP 2 VOTING DIRECTIONS TO YOUR PROXY

To direct your proxy how to vote, mark one of the boxes opposite each item of business. All your securities will be voted in accordance with such a direction unless you indicate only a portion of securities are to be voted on any item by inserting the percentage or number that you wish to vote in the appropriate box or boxes. If you do not mark any of the boxes on a given item, your proxy may vote as he or she chooses. If you mark more than one box on an item for all your securities your vote on that item will be invalid.

## Proxy which is a Body Corporate

Where a body corporate is appointed as your proxy, the representative of that body corporate attending the meeting must have provided an "Appointment of Corporate Representative" prior to admission. An Appointment of Corporate Representative form can be obtained from the company's securities registry.

## STEP 3 SIGN THE FORM

The form **must** be signed as follows:

 $\label{local:individual:individual:individ$ 

**Joint Holding**: where the holding is in more than one name, all the securityholders should sign.

**Power of Attorney:** to sign under a Power of Attorney, you must have already lodged it with the registry. Alternatively, attach a certified photocopy of the Power of Attorney to this form when you return it.

**Companies:** this form must be signed by a Director jointly with either another Director or a Company Secretary. Where the company has a Sole Director who is also the Sole Company Secretary, this form should be signed by that person. **Please indicate the office held by signing in the appropriate place.** 

## STEP 4 LODGEMENT

Proxy forms (and any Power of Attorney under which it is signed) must be received no later than 48 hours before the commencement of the meeting, therefore by **4:00pm (AEDT) on Saturday 4 December 2021.** Any Proxy Form received after that time will not be valid for the scheduled meeting.

## Proxy forms may be lodged using the enclosed Reply Paid Envelope or:

■ Online https://www.votingonline.com.au/smxegm2021

**■ By Fax** + 61 2 9290 9655

Boardroom Pty Limited GPO Box 3993,

Sydney NSW 2001 Australia

In Person Boardroom Pty Limited Level 12, 225 George Street,

Level 12, 225 George Street, Sydney NSW 2000 Australia

# Security Matters Limited ACN 626 192 998

|                 |                                                                                                    | If this is incorrect, please mark to correction in the space to the lef broker should advise their broke Please note, you cannot changusing this form. | ft. Security<br>er of any ch | holders spo  | nsored by a |  |  |
|-----------------|----------------------------------------------------------------------------------------------------|----------------------------------------------------------------------------------------------------|------------------------------|--------------|-------------|--|--|
| PROXY FORM      |                                                                                                    |                                                                                                    |                              |              |             |  |  |
| STEP 1          | APPOINT A PROXY                                                                                                    |                                                                                                    |                              |              |             |  |  |
| I/We being a m  | ember/s of <b>Security Matters Limited</b> (Company) and entitled to attend and vote hereby appoint:                                                                                                    |                                                                                                    |                              |              |             |  |  |
|                 | the Chair of the Meeting (mark box)                                                                                                    |                                                                                                    |                              |              |             |  |  |
|                 | NOT appointing the Chair of the Meeting as your proxy, please write the name of the person or bour proxy below                                                                                                    | pody corporate (excluding the re                                                                                                    | gistered s                   | ecurityholde | r) you are  |  |  |
|                 | our planty bolow                                                                                                    |                                                                                                    |                              |              |             |  |  |
| the Company t   | dividual or body corporate named, or if no individual or body corporate is named, the Chair of the lobe held virtually at https://web.lumiagm.com/352-659-667 on Monday, 6 December 2021 at last and to vote in accordance with the following directions or if no directions have been given, as the       | t 4:00pm (AEDT) and at any adju                                                                                                    |                              |              |             |  |  |
| the Meeting be  | neting authorised to exercise undirected proxies on remuneration related matters: If I/we have approximes my/our proxy by default and I/we have not directed my/our proxy how to vote in respect ricise my/our proxy in respect of these Resolutions even though Resolutions 5 - 8 are connecting Company. | t of Resolutions 5 - 8, I/we expre                                                                                                    | essly auth                   | orise the Ch | nair of the |  |  |
| The Chair of th | e Meeting will vote all undirected proxies in favour of all Items of business.                                                                                                    |                                                                                                    |                              |              |             |  |  |
| STEP 2          | VOTING DIRECTIONS  * If you mark the Abstain box for a particular item, you are directing your proxy not to vote on you be counted in calculating the required majority if a poll is called.                                                                                                    | our behalf on a show of hands or                                                                                                    | on a poll a                  | and your vot | e will not  |  |  |
| Resolution 1    | Ratification of issue of Ordinary Shares pursuant to ASX Listing Rule 7.4                                                                                                    | [                                                                                                    | For                          | Against      | Abstain*    |  |  |
| Resolution 2    | Ratification of issue of Ordinary Shares pursuant to ASX Listing Rule 7.4                                                                                                    | [                                                                                                    |                              |              |             |  |  |
| Resolution 3    | Issue of 4,702,664 Unlisted Options pursuant to ASX Listing Rule 7.1 to placement participants                                                                                                    | [                                                                                                    |                              |              |             |  |  |
| Resolution 4    | Issue of 2,642,000 Unlisted Options pursuant to ASX Listing Rule 7.1 to brokers                                                                                                    | [                                                                                                    |                              |              |             |  |  |
| Resolution 5    | Approval of issue of Shares to Amir Bader or his nominee in accordance with Listing Rule 10.11                                                                                                    | [                                                                                                    |                              |              |             |  |  |
| Resolution 6    | Approval of issue of Shares to Kathryn Davies or her nominee in accordance with Listing Rule                                                                                                    | 0.11                                                                                                    |                              |              |             |  |  |
| Resolution 7    | Approval of issue of Options to Mr Haggai Alon or his nominee in accordance with Listing Rule                                                                                                    | 10.14                                                                                                    |                              |              |             |  |  |
| Resolution 8    | Approval of issue of Options to Mr Ed Hofland or his nominee in accordance with Listing Rule 1                                                                                                    | 0.14                                                                                                    |                              |              |             |  |  |

**Your Address** 

This is your address as it appears on the company's share register.

Date

/ 2021

#### STEP 3 SIGNATURE OF SECURITYHOLDERS

Contact Name.....

This form must be signed to enable your directions to be implemented.

| Individual or Securityholder 1           | Securityholder 2 | Securityholder 3             |
|------------------------------------------|------------------|------------------------------|
|                                          |                  |                              |
|                                          |                  |                              |
| Sole Director and Sole Company Secretary | Director         | Director / Company Secretary |

Contact Daytime Telephone.....